# **LOGICAL XOR**

## PURPOSE

Carry out the logical exclusive disjunction of 2 variables where true values are coded as 1 and false values are coded as 0.

# **DESCRIPTION**

Logical xor means that the result is true if one, but not both, of the input values is true. Otherwise, the result is false. For example, the logical xor of the 4-element variable 1 1 0 0 and the 4-element variable 1 0 1 0 is the 4-element variable 0 1 1 0. The logical sequence T F T F T F F F T F T (T = true, F = false) can be coded as a "logical" variable as follows:

#### LET Y = DATA 1 0 1 0 1 1 0 0 0 1 0 1

For long sequences, you can use the SERIAL READ command. The IND function can be helpful in converting a numeric variable that is not coded with 0 and 1's to one that is.

## SYNTAX

LET <v3> = LOGICAL XOR <v1> <v2> <sUBSET/EXCEPT/FOR qualification>

where  $\langle v1 \rangle$  is the first variable:

<v2> is the second variable;

<v3> is the resultant variable;

and where the <SUBSET/EXCEPT/FOR qualification> is optional (and rarely used in this context).

## EXAMPLES

LET  $Y3 = LOGICAL XOR Y1 Y2$ 

# DEFAULT

None

#### SYNONYMS

None

# RELATED COMMANDS

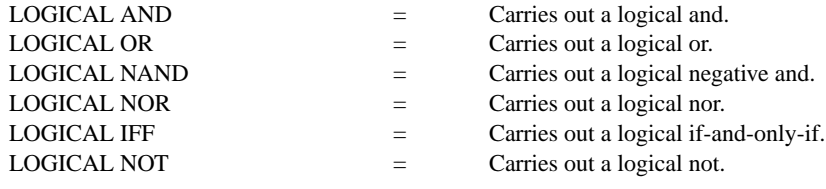

## **REFERENCE**

"Handbook of Mathematical Tables and Functions," Edition 5, Burington, McGraw-Hill, 1973 (page 132).

## APPLICATIONS

**Mathematics** 

# IMPLEMENTATION DATE

87/10

## PROGRAM

LET  $Y1 = DATA 1 1 0 0$ LET  $Y2 = DATA 1010$ LET Y3 = LOGICAL XOR Y1 Y2 SET WRITE DECIMALS 0 WRITE Y1 Y2 Y3